UNIKASSEL **VERSITAT** 

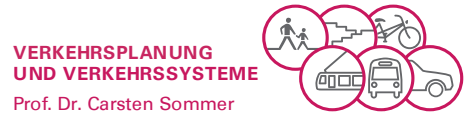

**Hinweise**

**für die Erstellung von Projekt-, Bachelor- und Masterarbeiten**

**Mai 2021**

Arbeitshilfen Studienarbeiten VPVS

# UNIKASSEL **VERSITAT**

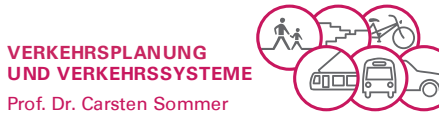

## **Inhalt**

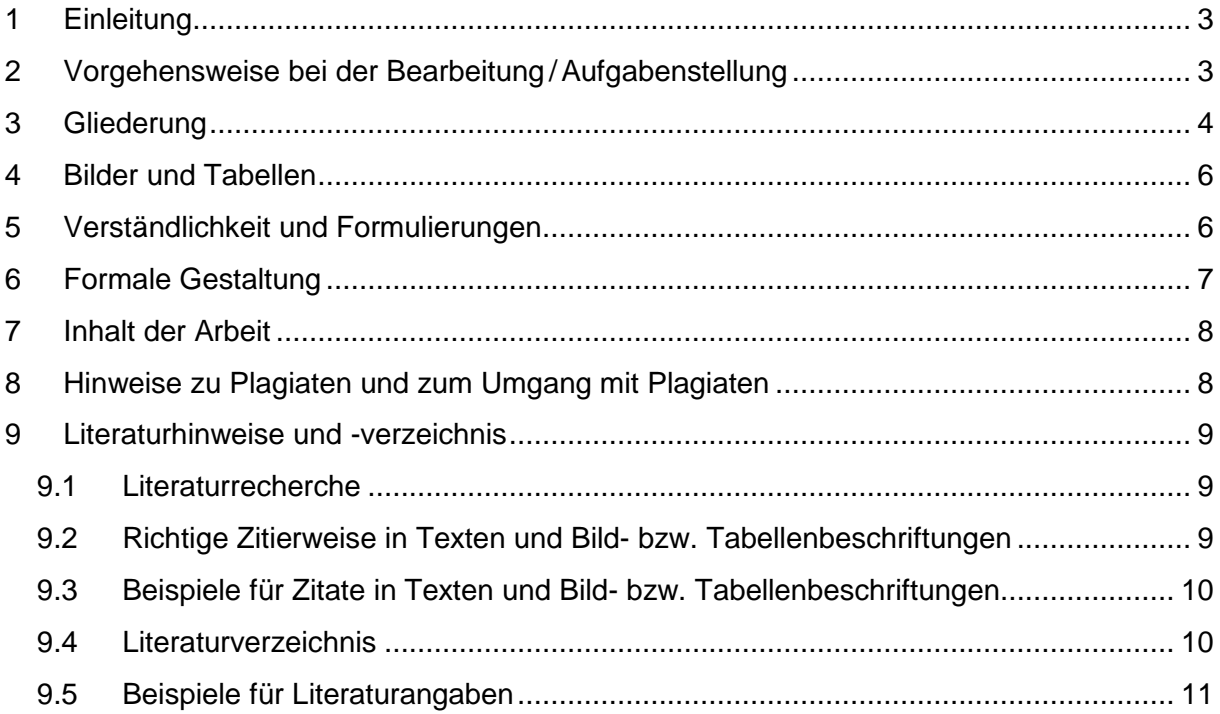

#### IKASSEL **S ITAT** F R

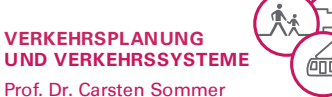

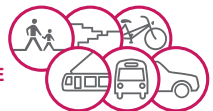

# <span id="page-2-0"></span>**1 Einleitung**

Projekt-, Bachelor- und Masterarbeiten sollen auf höherwertige Arbeiten und auf Projekte im Berufsleben vorbereiten und sind daher mit der nötigen Sorgfalt herzustellen. Wissenschaftliche Arbeiten sollten vor allem durch einen fundierten Inhalt bestechen, aber auch die äußere Form, die den ersten Eindruck vermittelt, darf nicht vernachlässigt werden.

Wissenschaftliches Arbeiten bedeutet häufig Teamwork. Daher können Projektarbeiten auch von mehreren Personen gemeinsam bearbeitet werden. Um den Koordinierungsaufwand in diesem Falle in Grenzen zu halten, sollte ein Team jedoch möglichst aus zwei Personen bestehen. Bei größeren Teams verteilt sich die Arbeit zumeist nicht gleichmäßig auf alle Bearbeiter, so dass einige Wenige für alle arbeiten müssen.

# <span id="page-2-1"></span>**2 Vorgehensweise bei der Bearbeitung/Aufgabenstellung**

Für die Erstellung einer wissenschaftlichen Arbeit hat sich die folgende Vorgehensweise bewährt:

- 1) Aufgabenstellung analysieren
- 2) Informationen einholen, sammeln und sichten
- 3) vorläufige Gliederung aufstellen
- 4) Gliederungspunkte ausarbeiten und ggf. anpassen
- 5) Resultat: Endgültige Arbeit

Nach der Aufstellung der vorläufigen Gliederung sollte mit dem Betreuer Rücksprache gehalten werden.

Umfangreiche Arbeiten müssen schon frühzeitig mit einem konkreten Zeitplan für die einzelnen Arbeitsschritte hinterlegt werden. Der Zeitplan orientiert sich an der ersten Grobgliederung der Arbeit.

Es ist unerlässlich, offene Fragen zur Aufgabe und zu den Inhalten einer Arbeit bei Betreuern und bei anderen Beteiligten an dieser Arbeit zu klären. Der Klärungsprozess ist häufig langwierig und unangenehm, ein Verzicht darauf führt häufig zu einer schlechten Qualität im Arbeitsergebnis.

Es ist darauf zu achten, dass die Aufgabenstellung vollständig zu bearbeiten ist. Sollte sich während der Bearbeitung herausstellen, dass dies in Teilbereichen nicht möglich oder nicht sinnvoll ist, so müssen Art und Umfang dieser Einschränkungen mit dem Betreuer besprochen und im Text auf diese Absprache hingewiesen werden.

Während der Bearbeitung einer Aufgabe verändert sich häufig die Aufgabenstellung in der Wahrnehmung des Bearbeiters. Es ist daher unerlässlich, ständig zu überprüfen, ob die eigene Arbeit mit der Aufgabenstellung übereinstimmt und ob die Aufgabenstellung vollständig bearbeitet wird.

## IKASSEL R S I T 'A' T Е

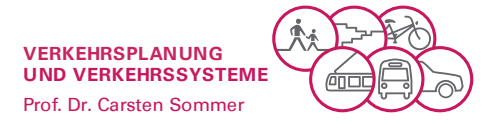

## **Leitfragen**

- Was werden Leser von der Arbeit erwarten?
- Warum wurde diese Aufgabe gestellt?
- Deckt die Arbeit alle Inhalte der Aufgabenstellung ab oder sind die Abweichungen nachvollziehbar dokumentiert und abgesprochen?

## <span id="page-3-0"></span>**3 Gliederung**

Dieser Abschnitt nennt die einzelnen Bestandteile einer wissenschaftlichen Arbeit und beschreibt die Vorgehensweise, die zur Erstellung einer Gliederung notwendig ist. Hervorgehobene Kapitelüberschriften sind fester Bestandteil und sollten in der angegebenen Form übernommen werden!

## **Deckblatt**

Aufgabenstellung

## **Eidesstattliche Erklärung,** z.B.

"Ich erkläre an Eides statt, dass ich die vorliegende Masterarbeit selbstständig verfasst und in der Bearbeitung und Erfassung keine anderen als die angegebenen Quellen oder Hilfsmittel benutzt sowie wörtliche und sinngemäße Zitate als solche gekennzeichnet habe. Die vorliegende Masterarbeit wurde noch nicht anderweitig für Prüfungszwecke vorgelegt."

## **Kurzfassung der Arbeit**

#### **Inhaltsverzeichnis**

**Formel-, Abkürzungs-, Abbildungs- und Tabellenverzeichnis** (sofern notwendig)

**1 Einleitung**

**2 ...**

Eigene Kapitel

**n ...**

**n+1 Zusammenfassung**

## **Literaturverzeichnis**

## **Anhang**

Die Gliederung hängt stark von Thema und Umfang ab. Wenn es auch keine Mustergliederung gibt, so ist doch einiges für die "richtige" Gliederung zu beachten:

Nach einem Inhalts-, einem Abkürzungs-, einem Tabellen-, einem Formel- und einem Abbildungsverzeichnis (für den Fall, dass der Text Abbildungen, Tabellen, Formeln und Abkürzungen enthält) führt die Einleitung in die Problemstellung ein. Der Aufbau der Arbeit sollte dort erläutert und begründet werden, um ihn für den Leser nachvollziehbar zu machen. Die Einleitung kann auch Definitionen enthalten und die Aufgabenstellung genauer fassen und eingrenzen. Sie wird in der Regel mit einem Überblick über die restliche Arbeit beendet.

#### IKASSEL F R S  $\blacksquare$   $\blacksquare$   $\blacksquare$

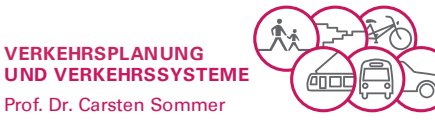

Für die weiteren Punkte und Unterpunkte gilt, dass der Inhalt dem Titel zu entnehmen sein muss. Zwar kann eine starke Gliederung des Textes zur Übersichtlichkeit beitragen, doch sollte man versuchen, mit drei oder weniger Gliederungsebenen auszukommen. Unterabschnitte sollten nicht weniger als eine halbe Seite Text enthalten. Die Gliederungspunkte sollten dezimal bezeichnet werden:

- **1 Kapitel**
- **1.1 Abschnitt**

## **1.1.1 Unterabschnitt**

Zwischenüberschriften können oftmals helfen, einen Text zu strukturieren. Der Leser kann sich sonst nicht gut orientierten. Die Gliederung sollte insgesamt ausgewogen sein. Nimmt ein Thema sehr breiten Raum ein, so sollte es in mehrere Hauptkapitel unterteilt werden.

Grundsätzlich muss jedes Kapitel, außer Einleitung und Schlusskapitel, Kernpunkte enthalten (sonst wäre es überflüssig). Die Kernpunkte, die in den einzelnen Kapiteln herausgearbeitet wurden, sind eine gute Grundlage für die Zusammenfassung. Sie sollten auch für den flüssigen Leseablauf herausgearbeitet werden, z.B. durch die Stellung an einen Absatzanfang oder eine Zusammenfassung am Kapitelende. Grafisches Hervorheben durch Fettdruck oder Einrückung ist möglich, wirkt jedoch in der Regel oft unruhig.

**Beispiel** für eine schlechte Gliederung in Absätze:

- Der 1. Absatz beschreibt, dass es drei Varianten gibt, und er beschreibt die erste Variante.
- Der 2. Absatz beschreibt Variante 2.
- und der 3. Absatz beschreibt Variante 3.

Hier ist der 1. Absatz logisch besser in zwei Absätze aufzuteilen. Für jeden Absatz sollte es eine nicht auszudruckende Hilfsüberschrift oder eine Zwischenüberschrift geben, in die alle dort aufgeführten Aussagen einzuordnen sind (Beispiel: "Beschreibung der Varianten" oder "Beschreibung von Variante 1"). Wenn eine kurze, prägnante Überschrift nicht zu finden ist, sollte der Text neu geordnet werden. Wenn eine solche Überschrift mehrere Punkte umfasst (Beispiel: "Beschreibung der Varianten und Beschreibung von Variante 1"), können in den meisten Fällen auch mehrere Absätze zur besseren Begreifbarkeit beitragen. Solche Hilfsüberschriften helfen auch dabei, die Absätze in die richtige Reihenfolge zu bringen, Wiederholungen zu vermeiden und alle logisch zusammengehörenden Aussagen an einer Stelle zusammenzufassen.

Den Schluss der Arbeit sollte eine Zusammenfassung bilden, gegebenenfalls verbunden mit einem Ausblick. Die Zusammenfassung sollte nur den Inhalt der vorhergehenden Kapitel verdichtet wiedergeben und keine neuen Auswertungen oder Interpretationen enthalten. Wie die Einleitung, sollte auch die Zusammenfassung ca. 1-2 Seiten lang sein. Ein eiliger Leser muss nach der Lektüre von Einleitung und Zusammenfassung einen Überblick über das Problem und die erarbeiteten Ergebnisse haben.

#### IKASSEL S F П T 'A'

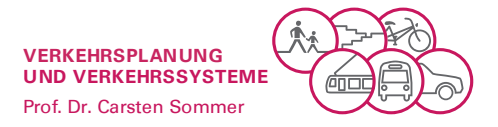

## **Leitfragen**

- Ist die Gesamtgliederung verständlich und auf Anhieb nachvollziehbar?
- Ist die Gliederungsstruktur in den Kapiteln möglichst weitgehend einheitlich?

Beispiel: Wenn 1.1 und 2.1 jeweils "Allgemeines" heißen, ist dies vielleicht auch in anderen Kapiteln angebracht.

- Sind die Aussagen in den Kapiteln sauber geordnet und stehen sie in der logisch richtigen Reihenfolge?
- Gehören die einzelnen Aussagen inhaltlich und logisch wirklich unter die Überschrift des Kapitels, in der sie stehen?
- Können umfangreiche Textteile, in denen z.B. über Grundlagenarbeit berichtet wird, in den Anhang ausgelagert werden?
- Sind zusammengehörende Aussagen sinnvoll in Absätzen zusammengefasst?
- Wird die Einteilung in Absätzen im gesamten Text nach dem gleichen Prinzip durchgeführt?

## <span id="page-5-0"></span>**4 Bilder und Tabellen**

Bilder und Tabellen können in den Text integriert oder in einem Anhang zusammengefasst werden. Jedes Bild (Tabelle) erhält eine Nummer, die auch aus der Kapitelnummer und einer Ordnungszahl bestehen kann. Es sollten die Bezeichnungen Bild/Abbildung und Tabelle genutzt werden. Jedes Bild und jede Tabelle müssen im Text durch Hinweise erwähnt werden. Hinweise im Text erfolgen ebenfalls durch Angabe der Bildnummer *"Wie in Bild 5.1 dargestellt..."* oder "*Die Verkehrszustände werden durch das Fundamentaldiagramm (Abbildung 5.1) beschrieben".*

Bei fremdem Bild- oder Tabellenmaterial ist ein Quellenverweis nach Kapitel [9.2](#page-8-2) in der Bildbeschriftung einzufügen.

## <span id="page-5-1"></span>**5 Verständlichkeit und Formulierungen**

Die Verständlichkeit des Berichts hängt wesentlich von einem guten allgemein-sprachlichen und fachsprachlichen Ausdruck ab. In wissenschaftlichen Arbeiten wird für die Beschreibung von Sachverhalten das Präsens, für die Beschreibung der Vorgehensweise das Imperfekt (= Präteritum) benutzt. Wenn im Bericht über Erfahrung im Rahmen der Aufgabenstellung berichtet wird, ist dies durch Anwendung der Vergangenheitsform zu kennzeichnen. In der Arbeit wird die "ich"-Form vermieden.

Formulierungen mit Substantivierungen von Verben und "erfolgte" sind zu vermeiden! (Nicht "Es erfolgte eine Messung der Bauteillängen.", sondern "Die Bauteillängen wurden gemessen.".)

#### IKASSEL N.  $\mathbf{I}$  t  $\mathbf{\Lambda}$  t F S R

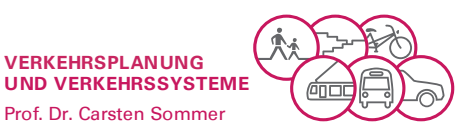

Der Bericht soll die erarbeiteten Inhalte dem Leser schnell und möglichst mühelos vermitteln. Er muss also leicht begreifbar sein. Hierzu tragen vor allem eine gut strukturierte Gliederung des Textes in Kapitel und Absätzen sowie die Kennzeichnung von Kernpunkten (wirklich wichtige Aussagen, Ergebnisse und Schlussfolgerungen) bei. Daher sollten Kernaussagen und wichtige Ergebnisse textlich und im Layout hervortreten und auch einfache Sachverhalte durch Grafiken und Schaubilder verdeutlicht werden.

# <span id="page-6-0"></span>**6 Formale Gestaltung**

Unabhängig von der Anzahl der Bearbeiter muss die Arbeit ein einheitliches äußeres Erscheinungsbild aufweisen.

Bei der Fertigstellung der Arbeit werden die folgenden Layout-Maße empfohlen:

- $-$  Ränder: oben = unten = rechts = links = 2,5 cm
- Schriftgröße: 11 bis 12 pt, 1,2-zeilig bis 1,5-zeilig
- Schriftart: Arial, Times New Roman oder Univers

Die Seitennummerierung sollte die Form

- *- I -, - II - etc oder - i -, - ii - etc. für die Verzeichnisse und*
- *- 1 -, - 2 - etc. für den Textteil*

haben. Die Arbeit sollte im **Blocksatz** verfasst werden, die **Silbentrennung eingeschaltet** sein.

Der Studienarbeit ist eine eidesstattliche Erklärung beizufügen, dass die Studienarbeit selbständig und nur unter Verwendung der angegebenen Quellen und Hilfsmittel erstellt wurde.

Datumsangaben, Zahlenangaben mit zugehörigen Einheiten oder zum Beispiel Bildverweise (z.B.: Bild 3) sollten möglichst ungetrennt in einer Zeile stehen, hierbei sind sog. "geschützte" Leerzeichen hilfreich (Strg+Shift+Space). Trennungen von Absätzen in Teile auf einer Seite und Folgeseite sollten nicht nur eine oder zwei Zeilen abtrennen. Die Mindestanzahl der Zeilen in den Absatzteilen kann in der Regel im Textverarbeitungsprogramm voreingestellt werden. Um die Orientierung im Text zu verbessern, sollten die Hauptkapitel jeweils oben auf einer Seite beginnen.

Wenn der Text Bilder, Tabellen oder Abkürzungen enthält, so sind diese in einem Verzeichnis in der Arbeit aufzuführen.

Das **Deckblatt** der Studienarbeit sollte mindestens die folgenden Angaben enthalten:

- Universität, Fachbereich und betreuendes Fachgebiet
- Art der Studienarbeit (z.B. Masterarbeit)
- Titel der Studienarbeit
- Name und Matrikelnummer des/der Studierenden
- Betreuer der Studienarbeit

## $K A S S F I$ S F

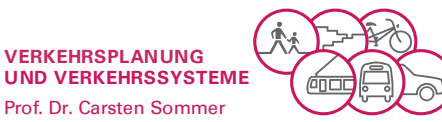

Abgabedatum der Studienarbeit

Die Ausarbeitung muss in einer zusammenhängenden Form, also nicht als "lose Blattsammlung" abgegeben werden. Es empfiehlt sich, den Text Korrektur lesen zu lassen, denn unvollständige Sätze, unklare Bezüge, Rechtschreib- und Zeichensetzungsfehler stören den Lesefluss und beeinträchtigen so unnötig den Gesamteindruck. Bei Abbildungen und Tabellen ist darauf zu achten, dass sie auch in der Kopie noch erkennbar sind. Ein Deckblatt mit dem Namen der Bearbeiter, dem Titel der Arbeit, dem Abgabedatum und der Angabe "Projekt-/Bachelor-/Masterarbeit am Fachbereich 14 Bauingenieur- und Umweltingenieurwesen, Fachgebiet Verkehrsplanung und Verkehrssysteme" hilft bei späterer Katalogisierung und Suche.

Unberührt von den Vorschlägen zur **Form** der Arbeit gilt in der Regel, dass der **Inhalt** wichtiger als seine äußere Gestaltung ist.

## **Leitfragen**

- Ist der Bericht frei von Schreibfehlern und Zeichensetzungsfehlern?
- Sind Begriffe und Schreibweisen im Bericht einheitlich verwendet?

## <span id="page-7-0"></span>**7 Inhalt der Arbeit**

Die Auswertung von Veröffentlichungen sollte sich nicht darauf beschränken, diese – in verkürzter Form – wiederzugeben. Vielmehr ist auf Übereinstimmung und Widersprüche (innere und zu anderen Quellen) oder methodische Mängel (geringe Stichprobe, ungeeignete Kenngröße) zu achten. Bei der Darstellung eigener Untersuchungen ist darauf zu achten, dass Ziel und Methodik nachvollziehbar beschrieben sind. Die Ergebnisse sollen in Bezug auf das Untersuchungsziel interpretiert werden. Insgesamt ist die Aussagekraft der Ergebnisse kritisch zu betrachten (Qualität und Eindeutigkeit der Ergebnisse).

## **Leitfragen**

- Sind die wirklich wichtigen Aussagen, Ereignisse und Schlussfolgerungen für den Leser leicht erfassbar?
- Sind bei der Darstellung eigener Untersuchungen das Ziel und die Methodik nachvollziehbar beschrieben und sind die Ergebnisse in Bezug auf das Untersuchungsziel interpretiert worden?
- Reicht die Qualität der Ergebnisse aus, um eine Aussage zweifelsfrei treffen zu können?
- Enthält die Zusammenfassung das, was für den Leser wirklich wichtig ist?

# <span id="page-7-1"></span>**8 Hinweise zu Plagiaten und zum Umgang mit Plagiaten**

In der jüngsten Vergangenheit haben sich Fälle von Plagiaten bei Projekt-, Bachelor- und Masterarbeiten gehäuft. Unter einem Plagiat versteht man die wortwörtliche Übernahme von Texten – sowohl aus dem Internet als auch aus Printmedien – ohne deren Kennzeichnung als

#### IKASSEL N. R S I T 'A' T E.

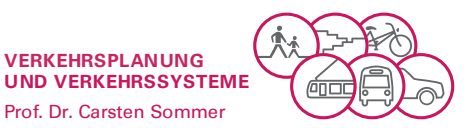

Quelle (Zitat). Dabei sehen die Regeln guter wissenschaftlicher Praxis generell vor, Gedanken Dritter durch Zitate (direkt oder indirekt) kenntlich zu machen. Das bedeutet: Quellen sind kenntlich zu machen und wörtlich übernommene Passagen mit Quellenangaben zu zitieren.

Bitte beachten Sie, dass Plagiate immer als Täuschungsversuch angesehen werden und stets prüfungsrechtlich geahndet werden. Die entsprechende Prüfungsleistung gilt in diesem Fall als "nicht ausreichend", also nicht bestanden. Darüber hinaus können in schwerwiegenden Fällen weitergehende Sanktionen bis hin zum Verlust des Prüfungsanspruchs in dem Studiengang ausgesprochen werden, was die Exmatrikulation zur Folge hat.

In Zukunft werden verstärkt Projekt-, Bachelor- und Masterarbeiten auf Plagiate hin überprüft.

# <span id="page-8-0"></span>**9 Literaturhinweise und -verzeichnis**

## <span id="page-8-1"></span>**9.1 Literaturrecherche**

Als Quellen gelten sämtliche für eine Untersuchung benutzten Materialien. Die für eine Arbeit benutzten Quellen sind jedes Mal, wenn im Text auf sie zurückgegriffen wird, durch eine Literaturangabe zu belegen. Dies gilt umso mehr, wenn Quellen nicht im Wortlaut, sondern nur dem Sinne nach zitiert werden, bzw. wenn man sich auf in solchen Quellen vorgefundene Ideen, Denkansätze, Verfahrensweisen auch in einem möglicherweise anderen Zusammenhang bezieht. Unterlassung einer Literaturangabe kann den Verdacht des Täuschungsversuches nach sich ziehen.

Eine erste kleinere Auswahl von Literaturquellen wird im Allgemeinen vom Betreuer der Arbeit zur Verfügung gestellt. Sie dient als Einstieg in das Thema und Ausgangspunkt für die weitere Suche. Anhand der Verweise in der zur Verfügung gestellten Literatur erhält man Hinweise auf weitere Veröffentlichungen. Des Weiteren kann man auch über Bibliographien, Sachkataloge oder das Internet Literaturhinweise erhalten.

Für die Beschaffung stehen die Universitätsbibliothek sowie die Fachgebietsbibliothek zur Verfügung. Literatur, die in keiner der genannten Bibliotheken verfügbar ist, kann per Fernleihe bestellt werden.

Eine Literaturrecherche ist meist dann vollständig, wenn man bei den Literaturangaben nur noch auf bekannte Quellen stößt. Es ist dabei zu beachten, dass sich der Umfang der Literaturquellen in einem ausgewogenen Verhältnis zur begrenzten Zeit befindet. Außer Literatur im eigentlichen Sinne können auch das Internet und Fachgespräche als Quelle dienen.

Bei Internetquellen ist stets zu hinterfragen, ob es sich um "seriöse" Quellen handelt (das Zitieren von Wikipedia u. ä. ist für eine wissenschaftliche Arbeit ungeeignet).

## <span id="page-8-2"></span>**9.2 Richtige Zitierweise in Texten und Bild- bzw. Tabellenbeschriftungen**

Bei Zitaten ist streng darauf zu achten, dass die Quelle angegeben wird, bei wörtlichen Zitaten auch, dass diese korrekt wiedergegeben und mit Anführungszeichen an Beginn und Ende der

#### IKASSEL N. R S I T 'A' T E.

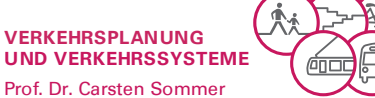

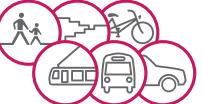

Zitatstelle gekennzeichnet werden. Ebenso sind bei Bildern und Tabellen die Fundstellen anzugeben. Die verwendete und zitierte Literatur ist in einem Literaturverzeichnis (am Ende der Arbeit) nachzuweisen. Wichtig ist, dass erkennbar bleibt, was eigenen Überlegungen und was der Literatur oder mittelbaren Quellen entstammt.

## **Leitfrage**

- Sind aus anderen Quellen übernommene Bilder, Tabellen, Werte oder Aussagen eindeutig gekennzeichnet?

## <span id="page-9-0"></span>**9.3 Beispiele für Zitate in Texten und Bild- bzw. Tabellenbeschriftungen**

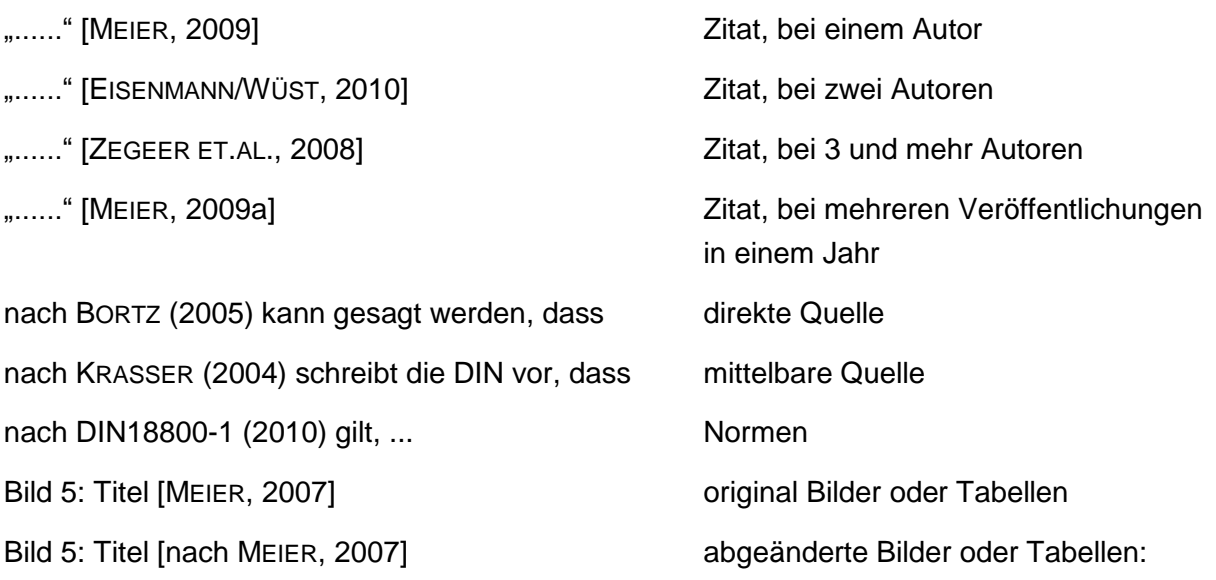

Im Text erscheint der Autor mit Jahreszahl und ggf. Seitenzahl, z. B. *[POENICKE, 2009, S. XYZ]* oder *...nach POENICKE (2009), S. XYZ* ...

Werden in einer Arbeit mehrere Quellen des gleichen Autors aus einem Jahr genutzt, so wird die Jahreszahl in der Reihenfolge ihres Auftretens mit einem kleinen Buchstaben versehen, z.B. *[POENICKE, 2009a], [POENICKE, 2009b]*.

## <span id="page-9-1"></span>**9.4 Literaturverzeichnis**

Die Quellen im Literaturverzeichnis werden alphabetisch nach dem Autor und dem Erscheinungsjahr geordnet. Es werden normalerweise alle Quellen aufgeführt, die auch im Text genutzt wurden. Auf keinen Fall dürfen Quellen, die im Text zitiert wurden, fehlen. Ergänzende Literatur, die nicht im Text zitiert wird, darf genannt werden, sollte aber kenntlich gemacht werden.

## **Leitfrage**

- Findet sich die verwendete Literatur im Literaturverzeichnis?

#### IKASSEL N R S F

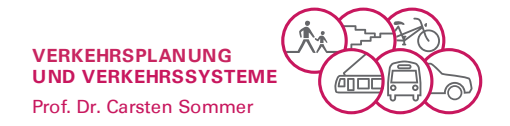

## <span id="page-10-0"></span>**9.5 Beispiele für Literaturangaben**

#### **Bücher**

*Stil: Name, Vorname (Erscheinungsjahr): Titel. Untertitel. Auflage (wenn nicht Erstauflage), Erscheinungsort.*

Herz, Raimund; Schlichter, Hans Georg; Siegener, Wilfried (1992): Angewandte Statistik für Verkehrs- und Regionalplaner. 2. Neuerarbeitete und erweiterte Auflage, Düsseldorf.

#### **Sammelbände / Schriftenreihen, die komplett genutzt werden**

*Stil: Herausgeber (Hrsg.) (Erscheinungsjahr): Titel, ggf. Untertitel des Sammelbandes. Auflage (wenn nicht Erstauflage), Erscheinungsort.*

Monheim, Heiner; Zöpel, Christoph (Hrsg.) (1997): Raum für Zukunft. Zur Innovationsfähigkeit von Verkehrspolitik und Stadtentwicklung. Essen.

## **Sammelbände / Schriftenreihen, einzelne Aufsätze**

*Stil: Autor des Aufsatzes (Erscheinungsjahr): Titel, ggf. Untertitel des Aufsatzes. In: Herausgeber: Titel. Untertitel des Sammelbandes. Erscheinungsort, Seitenzahlen des zitierten Aufsatzes.*

Monheim, Heiner (1997): Die Autofixierung der Verkehrspolitik. Warum die ökologische Verkehrswende bisher nicht vorankommt und wie sich das ändern ließe. - In: Monheim, Heiner; Zöpel, Christoph (Hrsg.): Raum für Zukunft. Zur Innovationsfähigkeit von Verkehrspolitik und Stadtentwicklung. Essen, S. 218–235.

## **Zeitschriftenartikel**

*Stil: Autor (Erscheinungsjahr): Titel des Aufsatzes. Untertitel. In: Name der Zeitschrift, Jahrgang, Heftnummer, Seitenzahl(en).*

Köhler, Uwe; Strauß, Susanne; Wichmann, Simone (1997): Buskaps oder Busbuchten im Zuge städtischer Hauptverkehrsstraßen. In: Der Nahverkehr, 6/1997, S. 28-30.

Bähr, Jürgen (1999): Tag der 6 Milliarden Menschen. Zur jüngeren Entwicklung der Weltbevölkerung. In: Geographische Rundschau, 51, S. 570–573.

## **Normen / Gesetze / Richtlinien**

Forschungsgesellschaft für Straßen- und Verkehrswesen (Hrsg.):Richtlinien für Lichtsignalanlagen (RiLSA), Ausgabe 2010, Köln, 2010

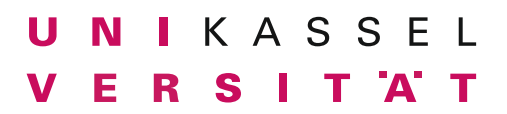

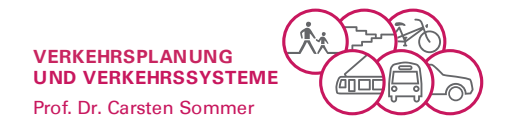

## **Internetseiten**

*Stil: Autor der Seite (Erscheinungsjahr): Titel. Abrufbar unter: Pfad am Zugriffsdatum.*

Studis Online (2015): Wissenschaftliches Schreiben (Teil 5) - Das Literaturverzeichnis. Abgerufen unter: http://www.studis-online.de/Studieren/Wissenschaftliche\_Texte/literaturverzeichnis.php am 01.10.2015.

(Achtung: Verwendete Internetseite zum Zeitpunkt der Bearbeitung für die eigenen Unterlagen speichern oder ausdrucken, da sich der Inhalt der Seiten ändern kann!)